## Компьютерный практикум

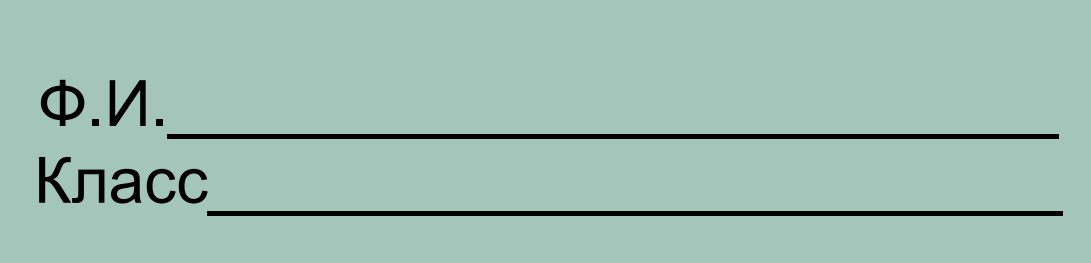

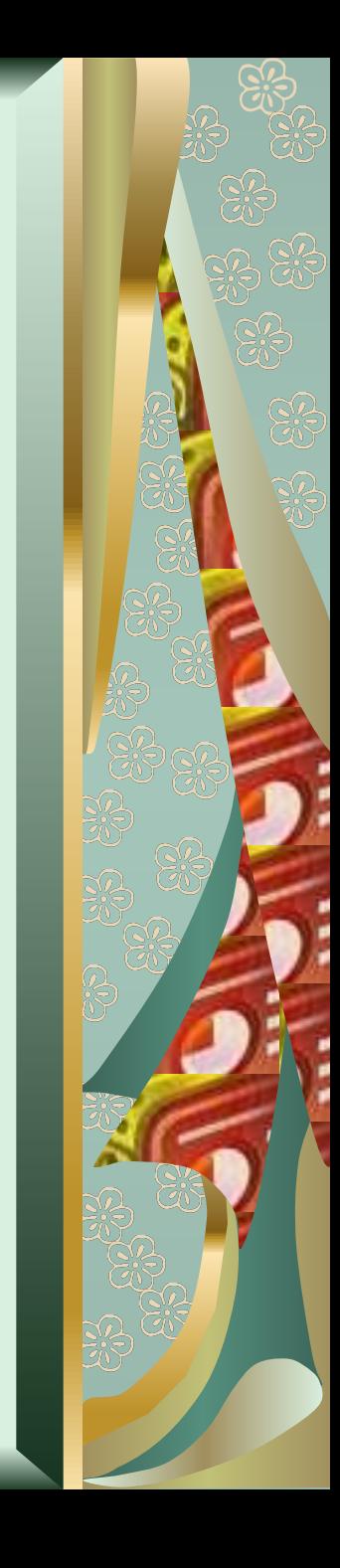

## 1. Вставьте пропущенные слова:

• Высказывание может быть ложным ИЛИ

• Истина – это то, что действительности

• Ложь — то, что  $\overline{\phantom{a}}$ не соответствует.

2. Отметьте истинные высказывания

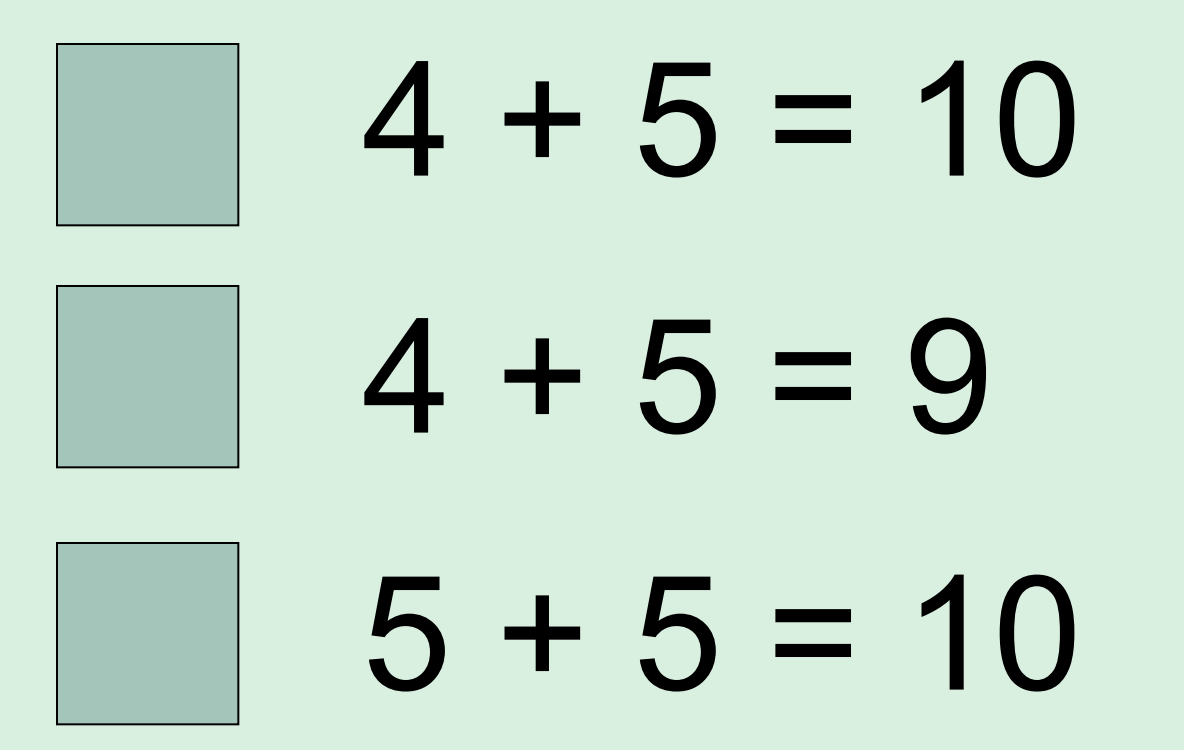

3. Обработай графическую и текстовую информацию и укажи истинные суждения буквой «И», а ложные суждения – буквой «Л» по образцу

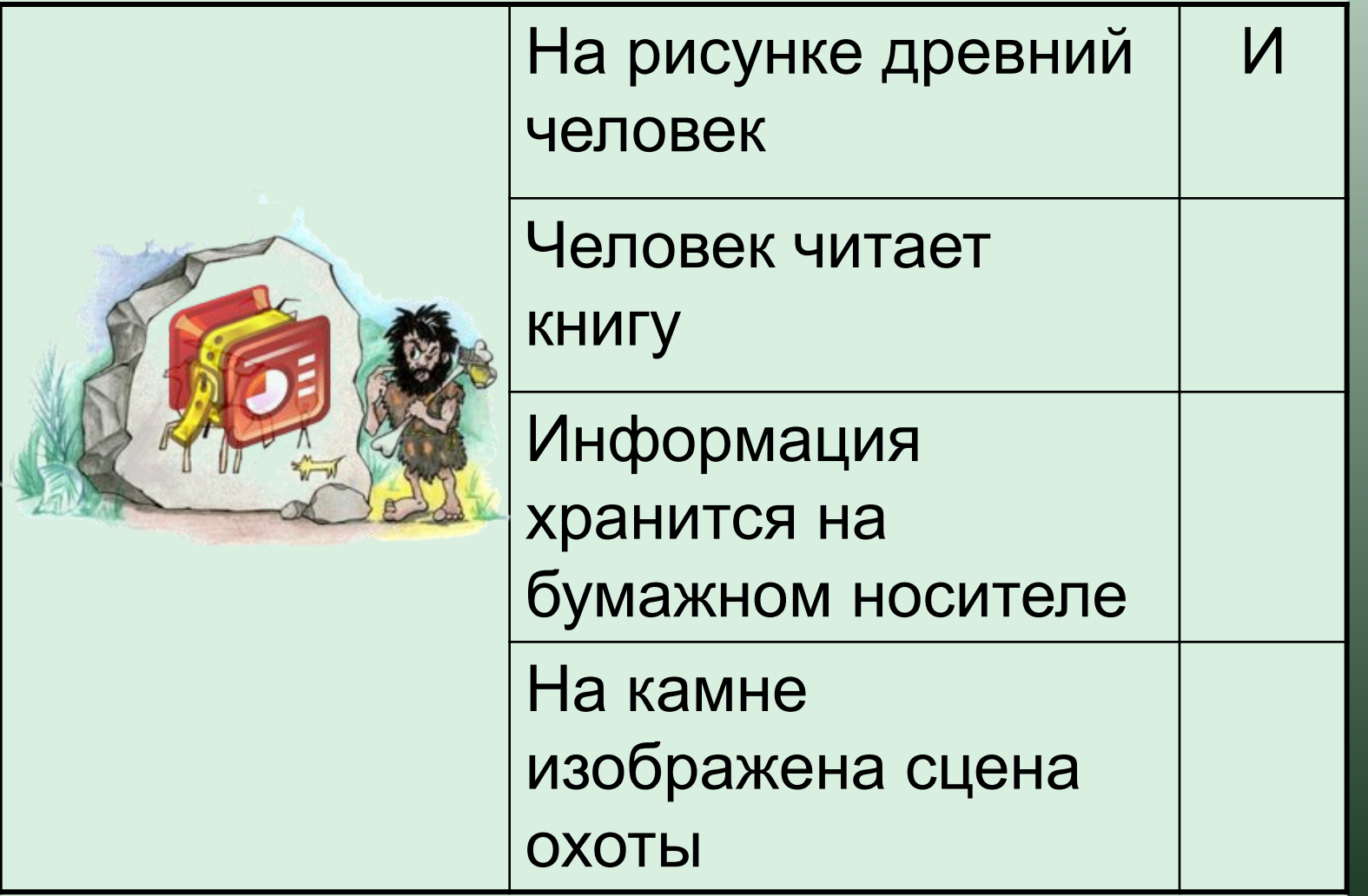

## 4. Придумай по картинке нужные суждения

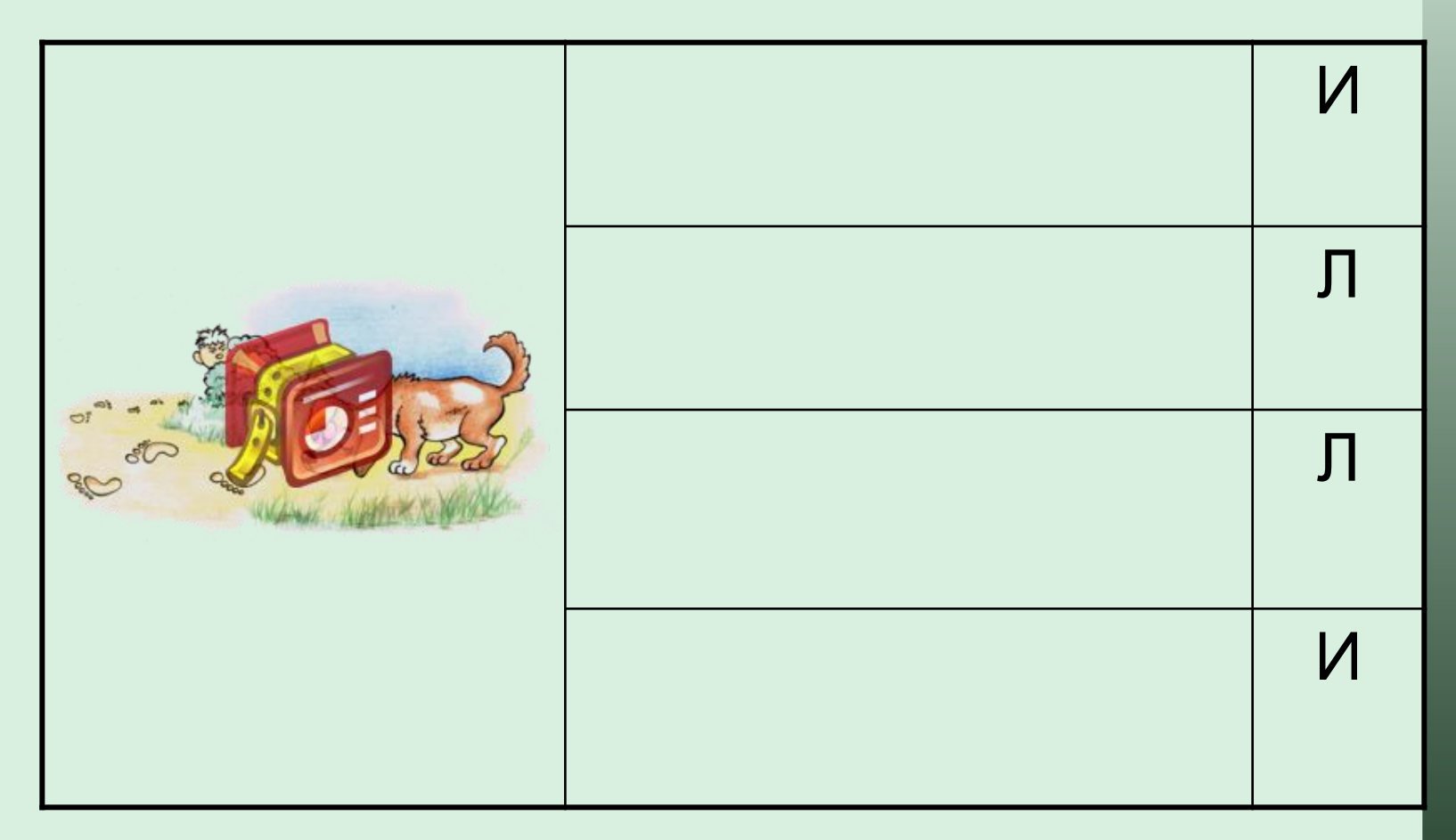

## 5. Вставь пропущенное и заполни диаграмму

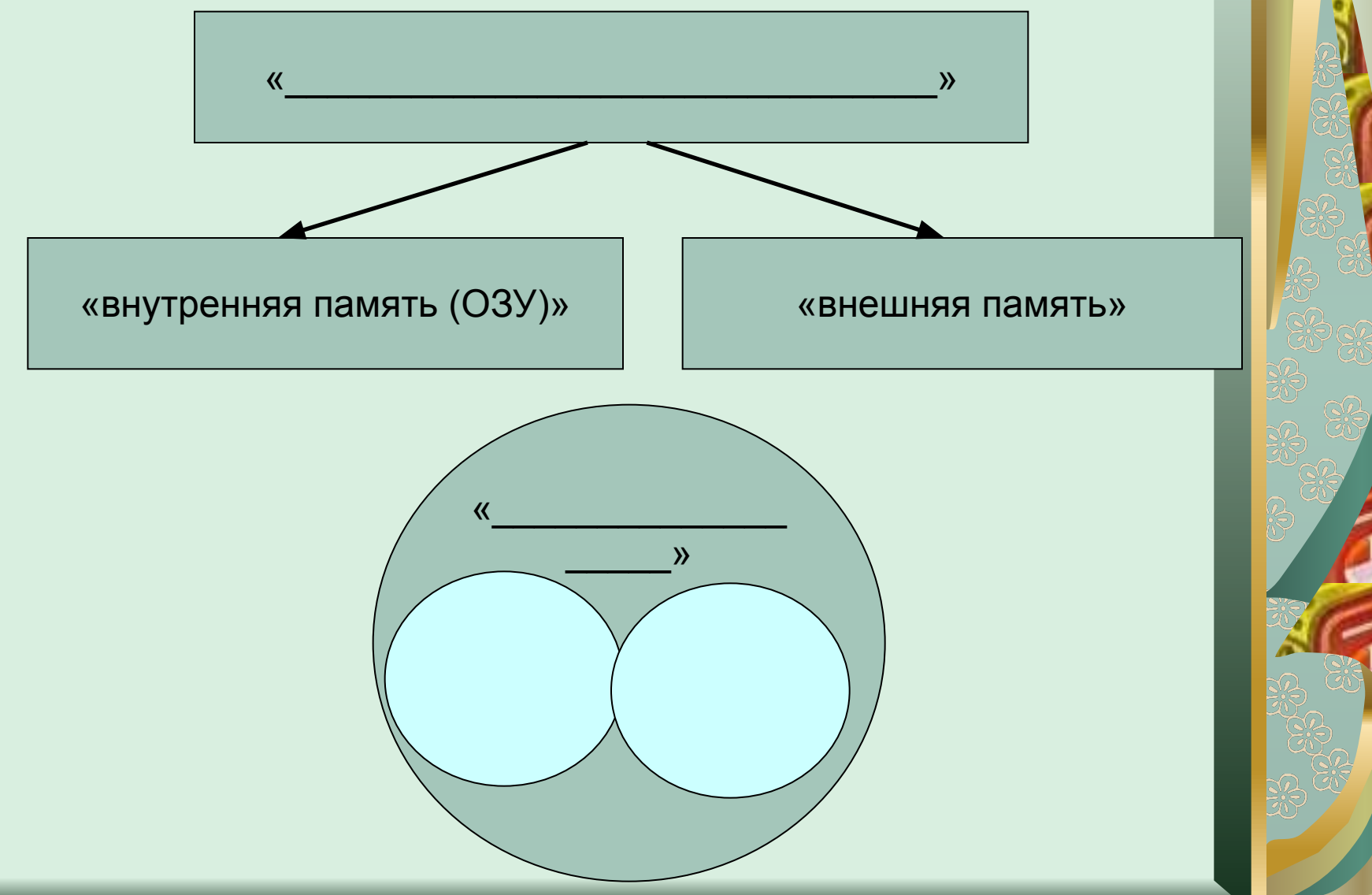